## Directed Graphs

# Directed Graphs

Depth first search Transitive closureTopological sort PERT/CPM

Reference: Chapter 19, Algorithms in Java, 3rd Edition, Robert Sedgewick.

Princeton University • COS 226 • Algorithms and Data Structures • Spring 2004 • Kevin Wayne • http://www.Princeton.EDU/~cos226

## Graph Applications

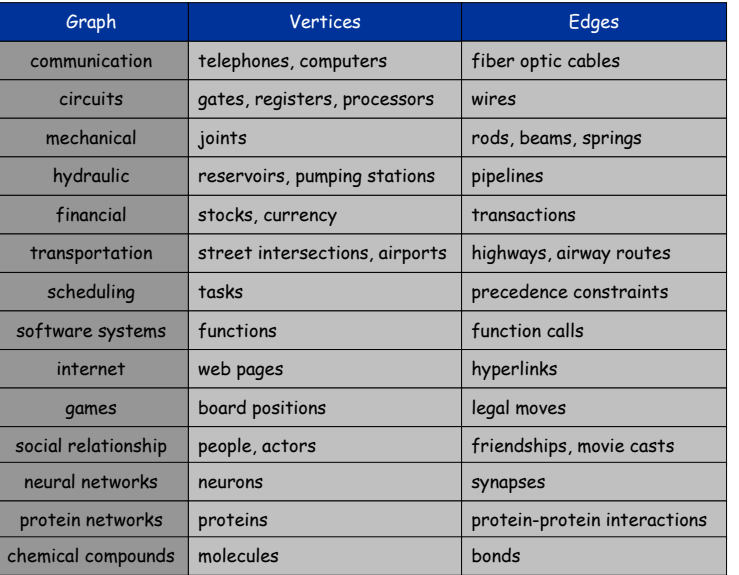

3

### Digraph. Directed graph.

- Edge from v to w.
- One-way street.
- Hyperlink from Yahoo to Princeton.

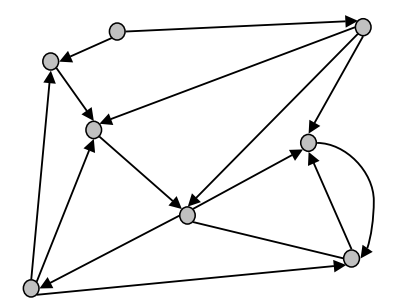

## A Few Directed Graph Problems

Transitive closure. Is there a directed path from v to w?

Topological sort. Can you draw the graph so that all of the edges point from left to right?

PERT/CPM. Given a set of tasks with precedence constraints, what is the earliest we can complete each task?

Pagerank. What is the importance of a web page?

Strong connectivity. Are all vertices mutually reachable?

Shortest path. Given a weighted graph, find best route from v to w?

## Digraph ADT in Java

## Typical client program.

- . **Create a** Digraph.
- $\blacksquare$  Pass the <code>Digraph</code> to a graph processing routine, e.g., <code>DFSearcher.</code>
- Query the graph processing routine for information.

```
public static void main(String args[]) {
   int V = Integer.parseInt(args[0]);
   int E = Integer.parseInt(args[1]);
  Digraph G = new Digraph(V, E);
  System.out.println(G);
   DFSearcher dfs = new DFSearcher(G);
   System.out.println("Components = " + dfs.components());
}
```
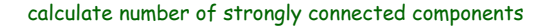

## Directed Graph Representation

### Vertex names. A B C D E F G H I J K L M

- . This lecture: use integers between  ${\scriptstyle 0}$  and  ${\scriptstyle \mathrm{V-1}}.$
- Real world: convert between names and integers with symbol table.

#### Orientation of edge matters.

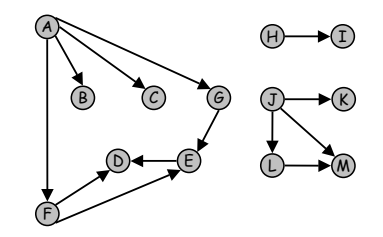

## Set of edges representation.

A-B A-G A-C L-M J-M J-L J-K E-D F-D H-I F-E A-F G-E

## Adjacency Matrix Representation

### Adjacency matrix representation.

- $\blacksquare$  Two-dimensional  $\text{v} \times \text{v}$  boolean array.
- .  $\mathsf{Edge}\ \mathtt{v}\text{-}\mathtt{w}$  in graph:  $\mathtt{adj}\,[\mathtt{v}]\,[\mathtt{w}]$  = true.

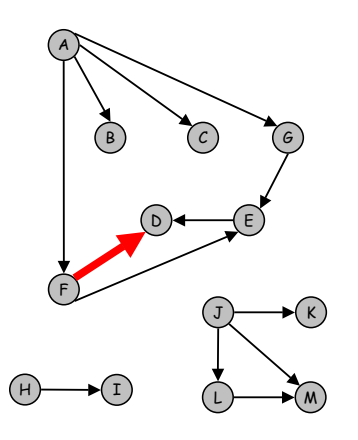

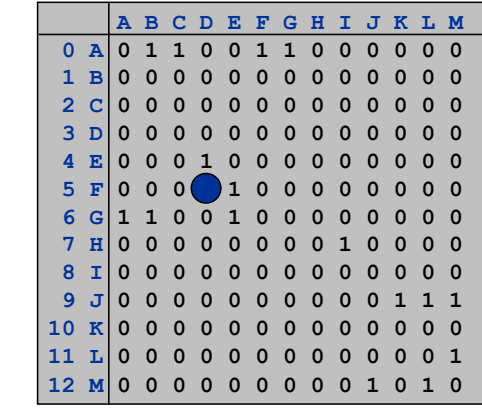

5

7

adjacency matrix

## Adjacency Matrix: Java Implementation

## Same as for undirected graphs, but only insert one copy of each edge.

```
public class Digraph {
  private int V; // number of vertices
  private int E; // number of edges
  private boolean[][] adj; // adjacency matrix
  // empty graph with V vertices
  public Digraph(int V) {
     this.V = V;
     this.E = 0;
     this.addj = new boolean[V][V];}
  // insert edge v-w if it doesn't already exist
  public void insert(int v, int w) {
      if (!adj[v][w]) E++;
     adj[v][w] = true;}
   ...
```
## Adjacency List Representation

### Vertex indexed array of lists.

- Space proportional to number of edges.
- One representations of each directed edge.

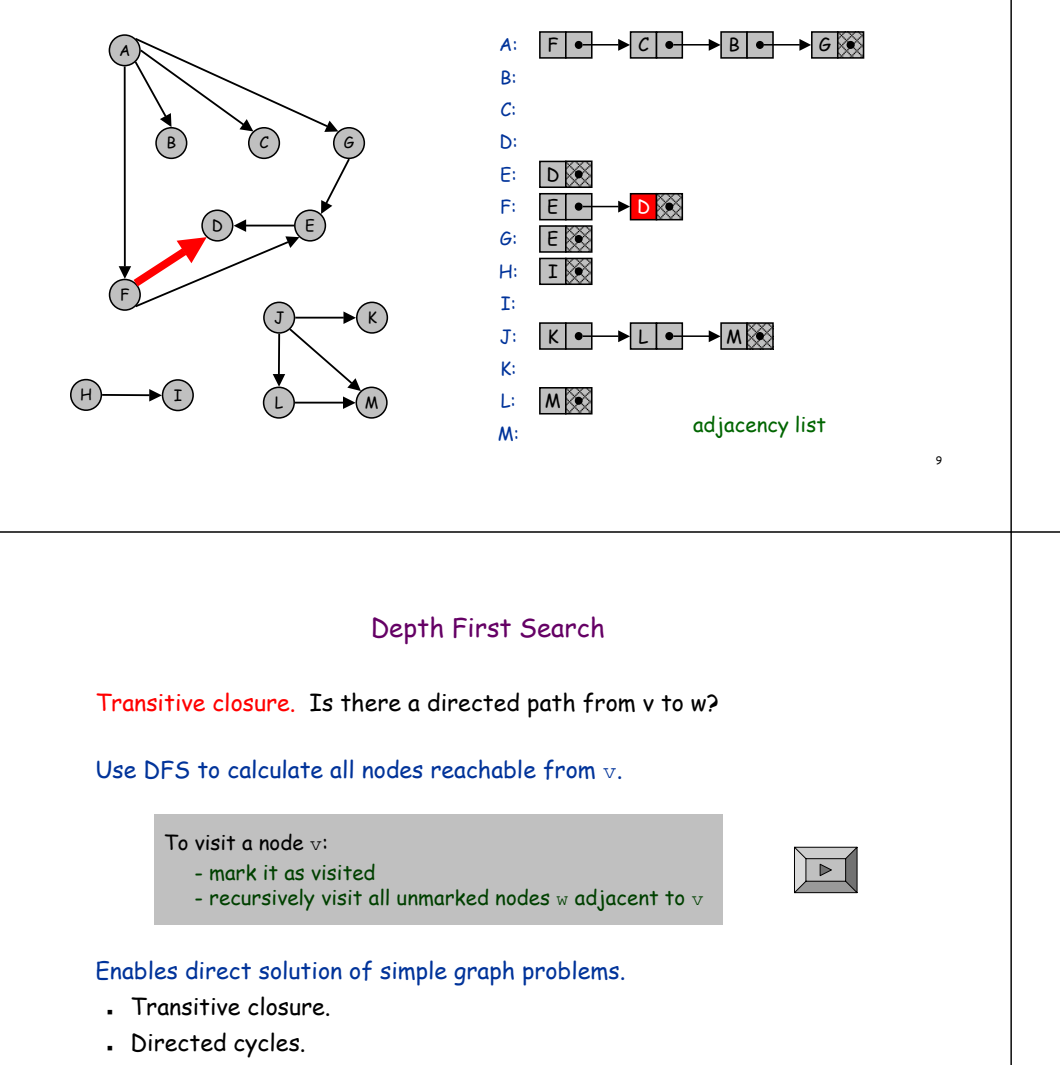

Topological sort.

### Basis for solving difficult graph problems.

- Strong connected components.
- Directed Euler path.

## Adjacency List: Java Implementation

### Same as for undirected graphs, but only insert one copy of each edge.

```
public class Digraph {
  private int V; // # vertices
  private int E; // # edges
  private AdjList[] adj; // adjacency lists
  public Digraph(int V) {
     this.V = V;
     this.E = 0;
     adj = new AdjList[V];
   }
  // insert edge v-w, parallel edges allowed
  public void insert(int v, int w) {
     adj[v] = new AdjList(w, adj[v]);
     E++;
  }
```
## Transitive Closure: Java Implementation

**}**

11

```
public class TransitiveClosure {
  private Digraph G;
   private boolean[][] tc;
   public TransitiveClosure(Digraph G) {
      this.G = G;
      this.tc = new boolean[G.V()][G.V()];
      for (int v = 0; v < G.V(); v++)
                                             run dfs from every vertex
         dfs(v, v);
   }
   private void dfs(int s, int v) {
                                             reachability from s,
                                             made it to vtc[s][v] = true;IntIterator i = G.neighbors(v);
      while (i.hasNext()) {
          int w = i.next();
          if (!tc[s][w]) dfs(s, w);
      }
                                                is w reachable from v?}
                                                       л
   public boolean reachable(int v, int w) { return tc[v][w]; }
```
### Transitive Closure: Cost Summary

Transitive closure. Is there a directed path from v to w?

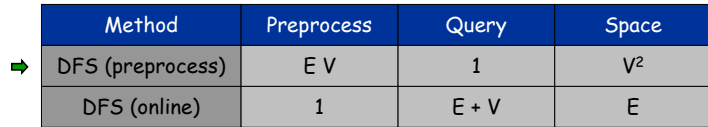

Open research problem. O(1) query, O(V2) preprocessing time.

Directed Acyclic Graph

DAG: directed acyclic graph.

Topological sort: all edges point left to right.

13

15

## Application: Scheduling

## Given a set of tasks to be completed with precedence constraints, in what order should we schedule the tasks? Task 0: read programming assignment. Task 1: download files.  $(7)$ - Task 2: write code. . . . Task 12: sleep. Graph model.  $\,$   $\,$  Create a vertex  $\rm v$  for each task. .  $\,$  Create an edge  $_{\rm v-w}$  if task  $_{\rm v}$  must precede task  $_{\rm w.}$ Topological Sort with DFS: Java Implementation Topologically sort a DAG. What if input graph is not a DAG? **public class TopologicalSorter { ...public TopologicalSorter(Digraph G) { ... this.cnt <sup>=</sup> G.V(); for (int v = 0; v < G.V(); v++) if (!visited[v]) dfs(v); } private void dfs(int v) { visited[v] <sup>=</sup> true; IntIterator i = G.neighbors(v);**

**while (i.hasNext()) { int w = i.next(); if (!visited[w]) dfs(w);**

**ts[--cnt] = v; ⇔** assign numbers in

reverse DFS postorder

**}**

**}**

 $0\ \ 1\ \ 2\ \ 3\ \ 4\ \ 5\ \ 6\ \ 7\ \ 8\ \ 9\ \, 10\ \, 11\ \, 12$ ts 0 1 2 3 8 7 6 4 5 9 10 11 12

## Application: PERT/CPM

### Program Evaluation and Review Technique / Critical Path Method.

- . Task  $\mathrm{v}$  requires  $\texttt{time}[\mathrm{v}]$  units of processing time.
- Can work on jobs in parallel subject to precedence constraints: - must finish task  $\mathrm{v}% \left( \mathcal{A}\right)$  before beginning  $\mathrm{w}% \left( \mathcal{A}\right)$
- What's the earliest we can complete each task?

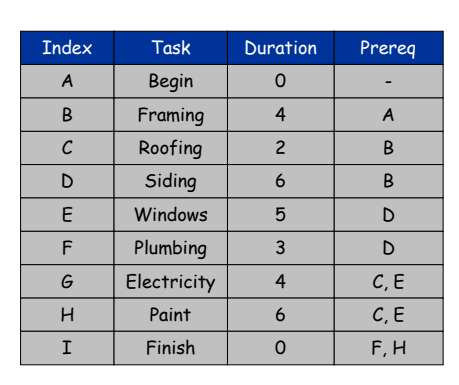

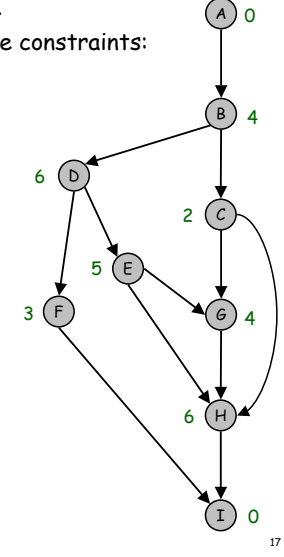

19

### Application: Web Crawler

Goal. Crawl Internet and visit every page. Solution. BFS with implicit graph.

### Vertices are websites instead of integers.

- Use string to represent vertex.
- $\blacksquare$  Use symbol table  $\texttt{visited}$  to mark website already visited.

### Directed edges from website  $v$  are URLs that appear in page  $v$ .

- $\blacksquare$  Use regular expression to find patterns like  $\texttt{http://xxx.yyy.zzzz.}$
- . Add newly discovered webpages to  $\mathfrak Q$ ueue of strings.

## Longest Path in DAG

## Longest path algorithm in DAG.

- Compute topological order of vertices.
- . Initialize  $\mathtt{fin}[\mathtt{v}]$  = 0 for all vertices  $\mathtt{v}.$
- . Consider vertices  $\mathrm{v}$  in topological order:
	- for each edge  $\texttt{v-w}$ , set  $fin[w] = max(fin[w], fin[v] + time[w])$

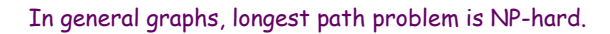

## Web Crawler: Java Implementation

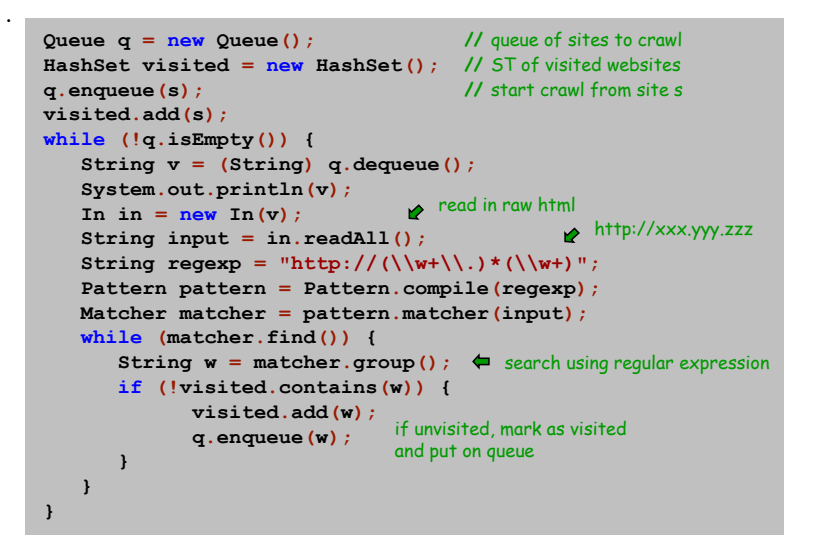

18

0

A

 $\overline{B}$ 

4

0

C

2

D

6

F

3

E

 $3(1)$   $\sqrt{9}/4$ 

5

G

 $(H)$ 

6

I

## Application: Google's PageRank Algorithm

Goal. Determine which web pages on Internet are important. Solution. Ignore keywords and content, focus on hyperlink structure.

### Random surfer model.

- Start at random page.
- With probability 0.85, randomly select a hyperlink to visit next; with probability 0.15, randomly select any page.
- Never hit "Back" button.
- PageRank = proportion of time random surfer spends on each page.

### Intuition.

- Each page evenly distributes its rank to all pages that it points to.
- Each page receives rank from all pages that point to it.
- "Hard" to cheat.

## Application: Google's PageRank Algorithm

Solution 1: Simulate random surfer for a long time.

Solution 2: Compute ranks directly until they converge.

```
for (i = 0; i < PHASES; i++) {
   for (int v = 0; v < G.V(); v++) oldrank[v] = rank[v];
   for (int v = 0; v < G.V(); v++) rank[v] = 0;
   for (int v = 0; v < G.V(); v++) {
       IntIterator i = G.neighbors(v);
       while (i.hasNext()) {
          int w = i.next();
         rank[w] \neq 1.0 \neq oldrank[v] \neq outdegree[v];
       }
   }
}
```
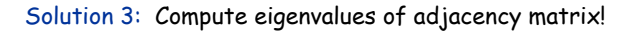

## PageRank Caveats

### Dead end: page with no outgoing links.

- All importance will leak out of web.
- Easy to detect and ignore.

### Spider trap: group of pages with no links leaving the group.

- Group will accumulate all importance of Web.
- Compute strongly connected components.
	- use transitive closure O(E V) time
	- ingenious algorithms using DFS O(E + V) time

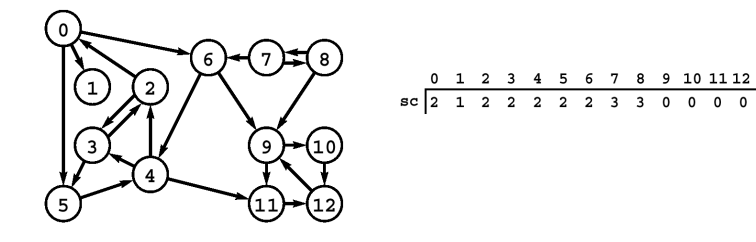

## Strongly Connected Components

### Kosaraju's algorithm.

- Run DFS on reverse digraph and compute postorder.
- . Run DFS on original digraph. In search loop that calls  $\mathtt{dfs}$  , consider vertices in reverse postorder.

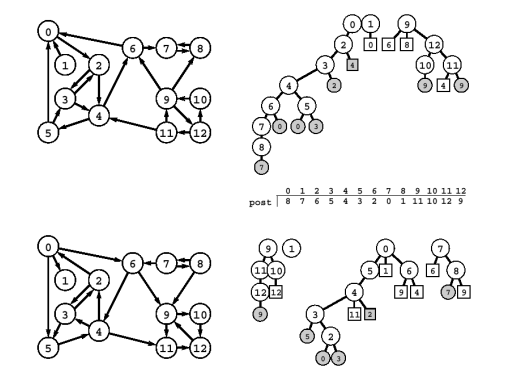

### Theorem. Trees in second DFS are strong components. (!)

23

21